## Éléments de correction sujet 03 (2023)

## Exercice 1

1. description(id\_description : INT, resume : TEXT, duree : INT, #id\_emission : INT)

#### 2.

a. Cette requête permet d'obtenir les informations suivantes :

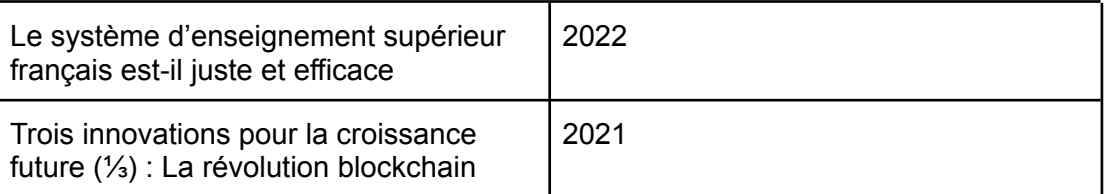

## b. SELECT theme FROM podcast WHERE annee = 2019 c. SELECT theme, annee FROM podcast ORDER BY annee

3.

- a. Cette requête permet d'obtenir les thèmes des podcasts sans doublon (si le même thème apparait plusieurs fois, cette requête permet de l'afficher une seule fois)
- b. DELETE FROM podcast WHERE id\_podcast = 40

4.

5.

```
a.
      UPDATE emission
      SET animateur = 'Emanuel L.'
     WHERE nom = 'Le Temps du débat'
   b.
      INSERT INTO emission
      VALUES
      (12850, 'Hashtag', 'France inter', 'Mathieu V.')
SELECT theme, nom, resume
FROM emission
JOIN podcast ON emission.id_emission = podcast.id_emission
JOIN description ON emission.id_emission = description.id_emission
WHERE duree < 5
```
# Exercice 2

- 1.
- a. 10100100.10110010.**00000010**.**00001101**
- b. Le dernier octet est réservé pour la partie machine (/24), ce dernier octet est mis à zéro, d'où : 164.178.2.0
- 2. chemin optimaux (nombre de routeurs traversés minimum):
	- ADFG
	- ABEG
	- ADEG

a.

- 3.
- 

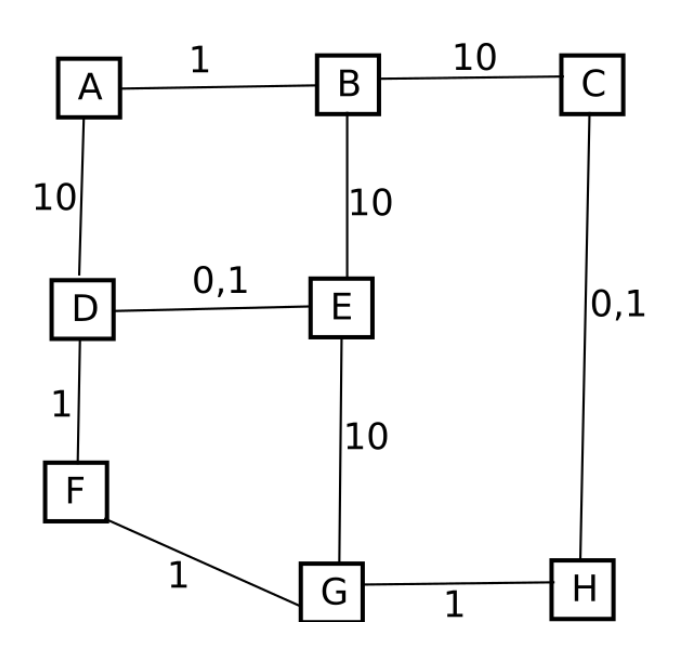

- b. coût minimum : ADFG (coût = 12)
- c. routeur F en panne : ABCHG (coût = 12,1)

```
Exercice 3
```

```
1.
   indice = randint(0, 3)
   enfiler(f, couleurs[indice])
2.
   def vider(f):
      while not est_vide(f):
         defiler(f)
3.
   while not est vide(sequence):
     c = defiler(sequence)
     affichage(c)
     time.sleep(0.5)
     enfiler(stock, c)
   while not est_vide(stock):
     enfiler(sequence, defiler(stock))
4.
      a.
         def tour_de_jeu(sequence):
             affich_seq(sequence) #ZONE A
             stock = creer_file_vide()
             while not est_vide(sequence):
                 c_jjoueur = saisie_joueur()
                 c_seq = defiler(sequence) #ZONE B
                 if c_joueur == c_seq:
                     enfiler(stock, c_seq) #ZONE C
                 else :
                     vider(sequence) #ZONE D
             while not est vide(stock): #ZONE E
                 enfiler(sequence, defiler(stock)) #ZONE F
      b.
         def tour de jeu modif(sequence):
             affich_seq(sequence)
             t ini = taile(sequence)
             stock = creer_file_vide()
             while not est_vide(sequence):
                 c joueur = saisie joueur()
                 c_seq = defiler(sequence)
                 if c joueur == c seq:
                     enfiler(stock, c_seq)
                 else:
                     vider(sequence)
             while not est vide(stock):
                 enfiler(sequence, defiler(stock))
             if t ini != taille(sequence) :
                 vider(sequence)
             tour_de_jeu_modif(sequence)
```